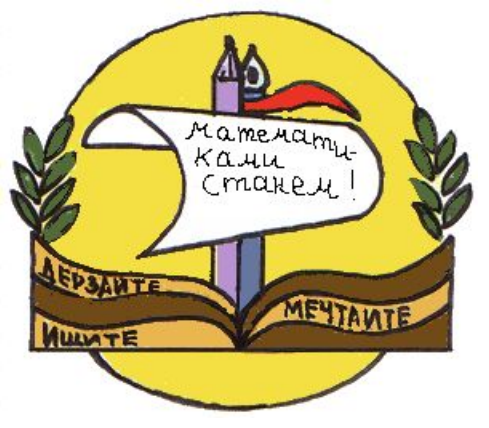

# **Умножение** одночлена на многочлен

Автор: Макарова Татьяна Павловна, учитель математики высшей категории ГБОУ СОШ №618 г. Москвы

**Тип урока:** 

урок закрепления и совершенствования знаний.

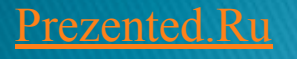

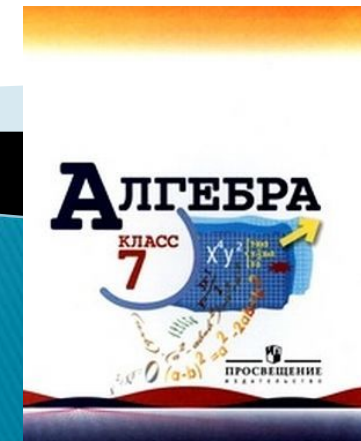

- *Учебная***: применение алгоритма умножения одночлена на многочлен на практике.**
- *Методическая***: организовать работу класса по закреплению темы «Умножение одночлена на многочлен».**
- *Развивающие***: формирование приемов логического мышления, умения анализировать; развивать эмоции учащихся, создавая с этой целью в ходе урока эмоциональные ситуации удивления, восторга, занимательности.**
- *Воспитательные***: воспитание аккуратности; формирование у учащихся стремления к совершенствованию знаний. Работать над повышением грамотности устной и письменной речи учащихся, следить за осанкой учащихся при письме. Учить умению слушать.**

Цели уроқа:

## Решим устно задачи

#### □ № 1. Выполнить умножение одночленов

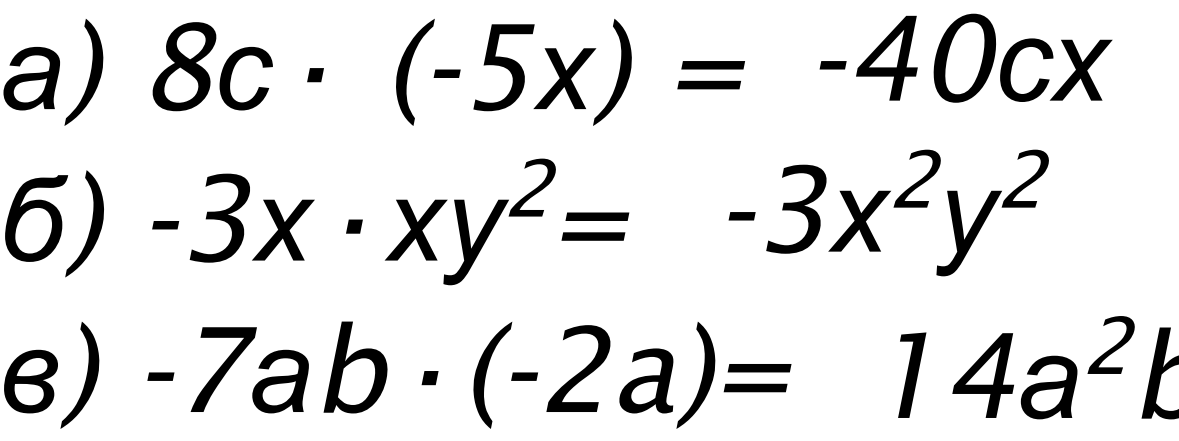

### Решим устно задачи

#### п №2. Решить уравнение a)  $8x=24$  $x = 3$

 $y = -7$ 

 $Z = 9$ 

$$
(6) -4y=28
$$

$$
(6.62) - 54
$$

### Решим устно задачи

### п №3. Выполнить умножение одночлена на многочлен

a) 
$$
2y \cdot (y-1) = 2y^2 - 2y
$$

## 6)  $3a \cdot (a-b+4) = 3a^2 - 3ab + 12a$

#### 1. Что называют одночленом?

Одночленом называется выражение, которое содержит числа, натуральные степени переменных и их произведения, и при этом не содержит никаких других действий с этими числами и переменными.

Например:  $-5ax^3$ ,  $a^3c^2xy$ ,  $-7$ ,  $x^3$ ,  $-a$ .

#### 2. Что называют многочленом?

Сумму одночленов называют **МНО2ОЧЛЕНОМ** 

Например:  $3a^2$  + ab + 5 b<sup>3</sup> 3. Что значит одночлен записан в стандартном виде?

Одночлен, записанный виде  $\theta$ произведения числового множителя стоящего на первом **Mecme**  $\boldsymbol{U}$ степеней различных переменных

Например:  $2x^3a^2(-3)(x^3)^2 = -6a^2x^9$ .

4. Что значит многочлен записан в стандартном виде? *Многочлен записан в стандартном виде*, *если каждый его член является одночленом стандартного вида*, *и многочлен не содержит подобных слагаемых*.

**Например:**  $17ab^2c^3 + 4bc^2 + 8b^2 + c + 2$ 

# 5. Правила раскрытия скобок

*Если перед скобками стоит знак* «+», *то скобки опускаются*, *а члены записываются с теми же знаками*.

*Если перед скобками стоит знак минус*, *то скобки опускаются*, *а члены записываются с противоположными знаками*.

**а + (b + с) = а + b + с -(а + b) = -a - b.**

**6**. Как умножить многочлен на одночлен? Чтобы умножить одночлен на многочлен, надо умножить этот одночлен на каждый из членов многочлена.

*a(b+c)=ab+ac*

**6**. Как умножить многочлен на одночлен? Чтобы умножить одночлен на многочлен, надо умножить этот одночлен на каждый из членов многочлена.

*a(b+c)=ab+ac*

## Тренинг

#### Выполнить умножение  $1\sqrt{3x}$   $\cdot$   $(-x^3 + x - 5) =$ Представьте в виде многочлена  $\Box$  -  $a^2 \cdot (3a - 5) + 4a \cdot (a^2 - a) =$ Решите уравнение  $1 \text{ } 3y \cdot (4y - 1) - 2y \cdot (6y - 5) = 9y - 8(3 + y);$  $\frac{1}{x+5}$   $\frac{x+1}{-1}$  = 1  $\overline{\mathbf{3}}$

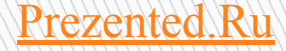